# Deep generative neu Fundamentals & prok Class 4

#### **JAMAL TOUTOUH**

jamal@uma.es

jamal.es @jamtou

## Conditional GANs

### Review basic ideas about GANs

- GAN is trained in a completely unsupervised and unconditional fashion, meaning no labels involved in the training process.
- We have zero control over the type of samples generated.
- What if we want our GAN model to generate samples of given specific type (e.g., generate just the digit 9 in MNIST).
	- We could try to control the random vectors sampled from the latent space

### GAN applications

This bird is Text blue with white description and has a very short beak

This bird has A white bird wings that are with a black brown and has crown and a yellow belly yellow beak

This bird is white, black, and brown in color, with a brown beak

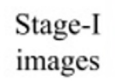

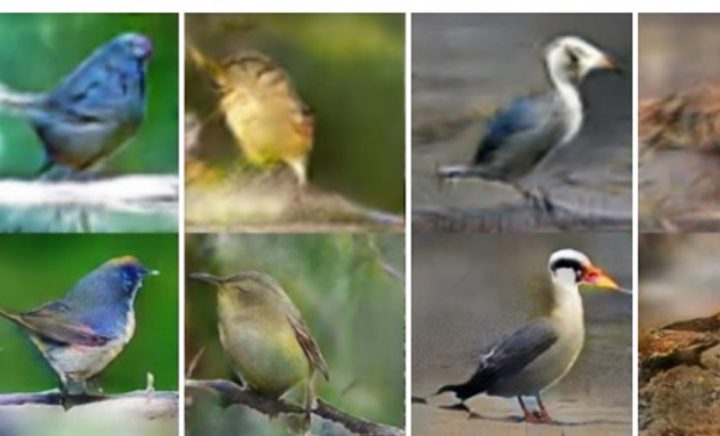

images

Stage-II

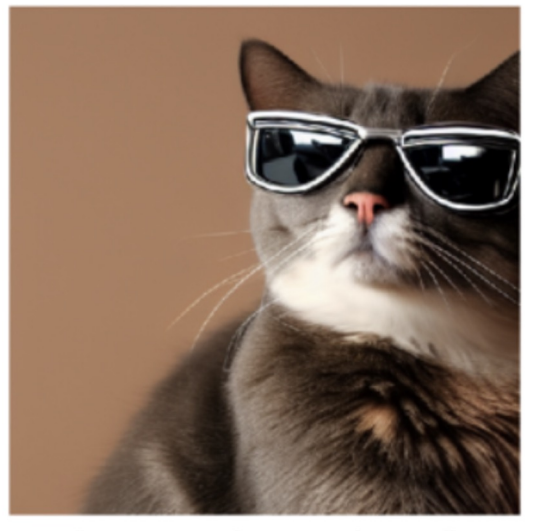

"a cat wearing sunglasses"

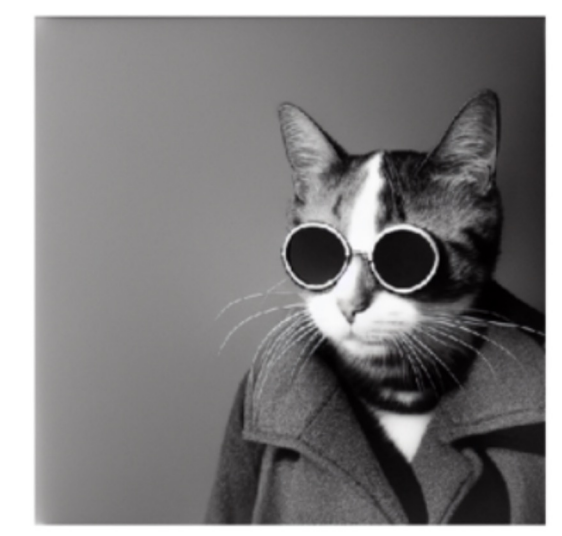

"a black and white photograph of a cat wearing sunglasses by annie lebovitz, highly-detailed"

### How to control the output

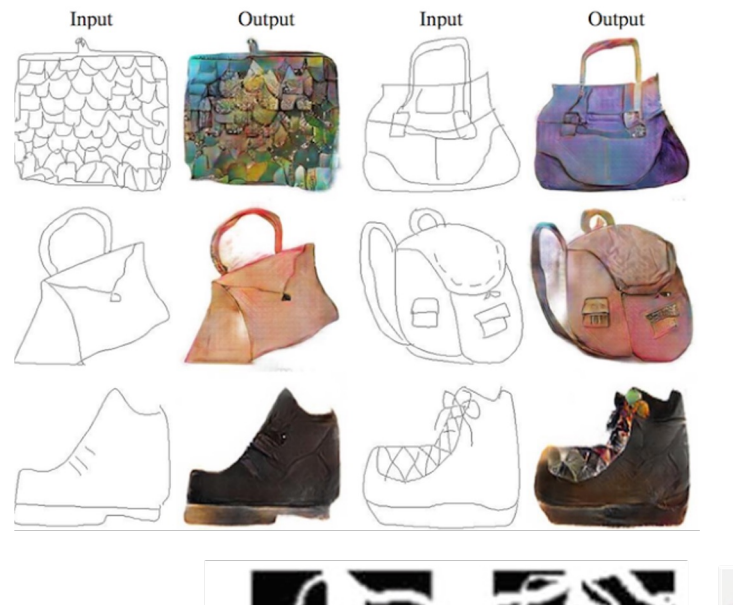

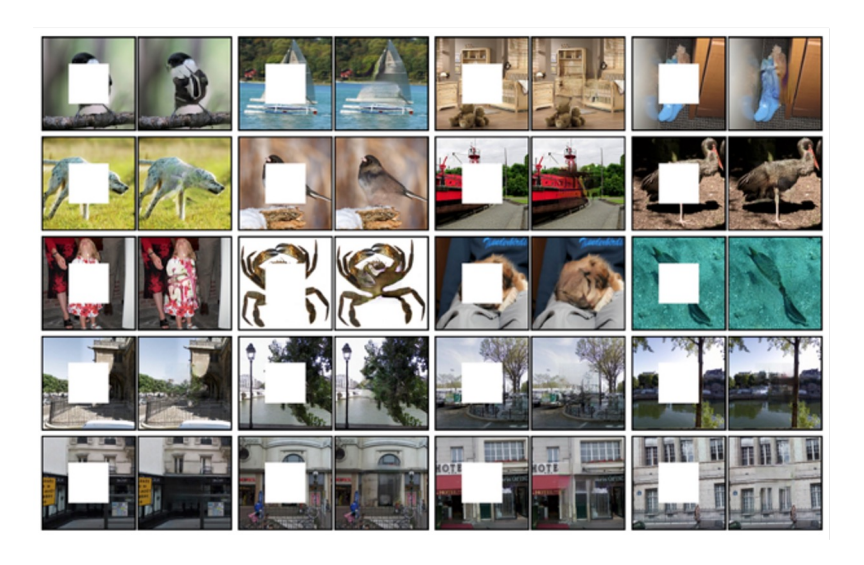

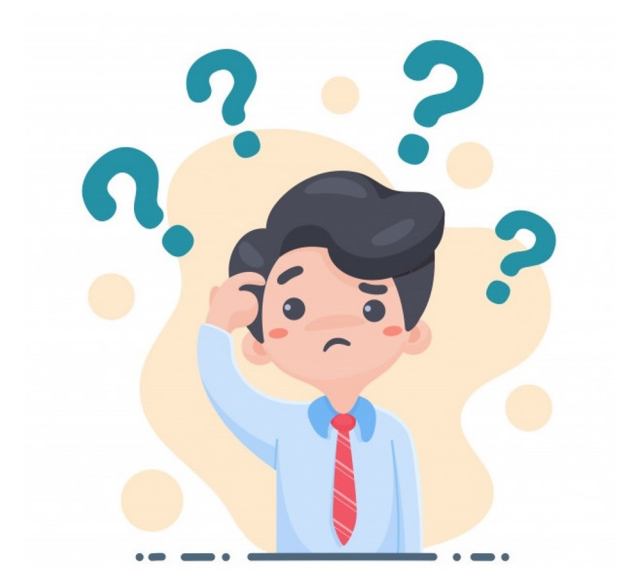

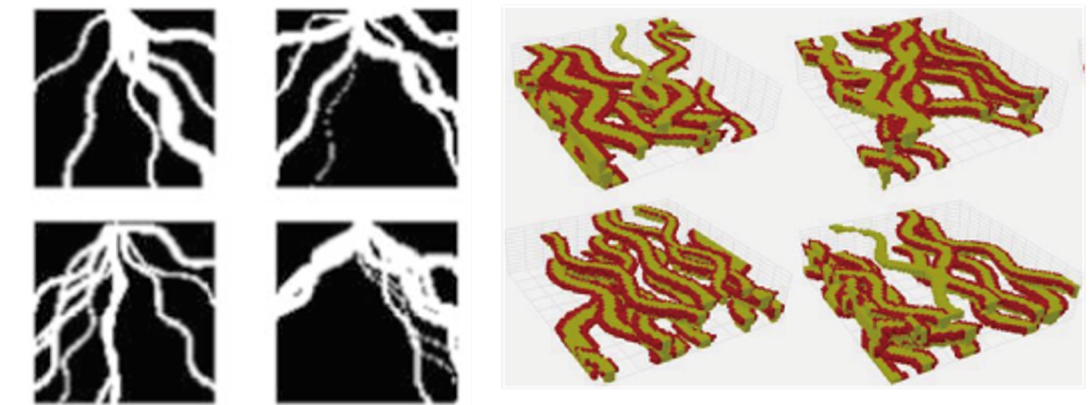

### Conditional GANs

- **Goal:** Better control of the generation
- **Idea:** Add information about the generated samples (e.g., labels) to train the generator

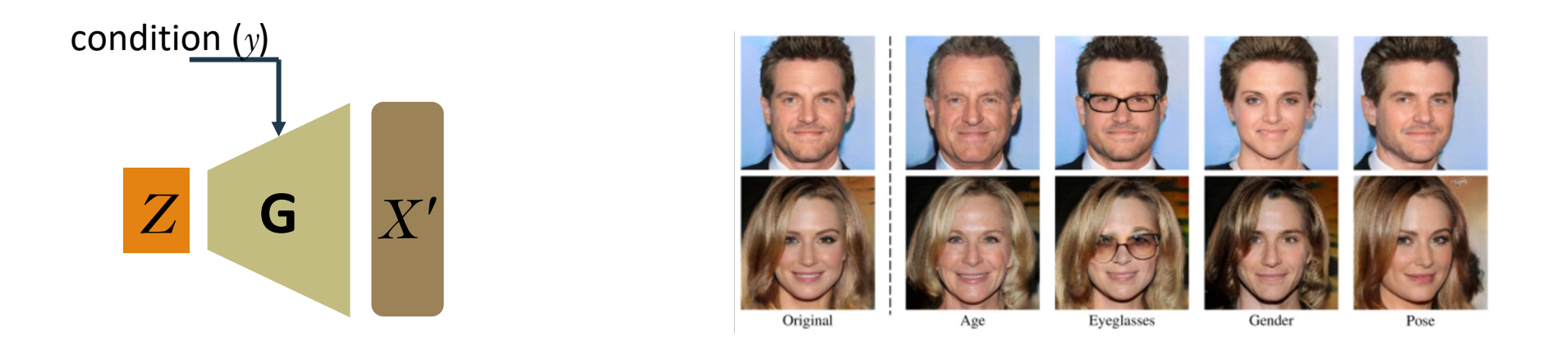

### Training cGANs

• **Main difference:** Discriminator gets data sample and condition (e.g., label)

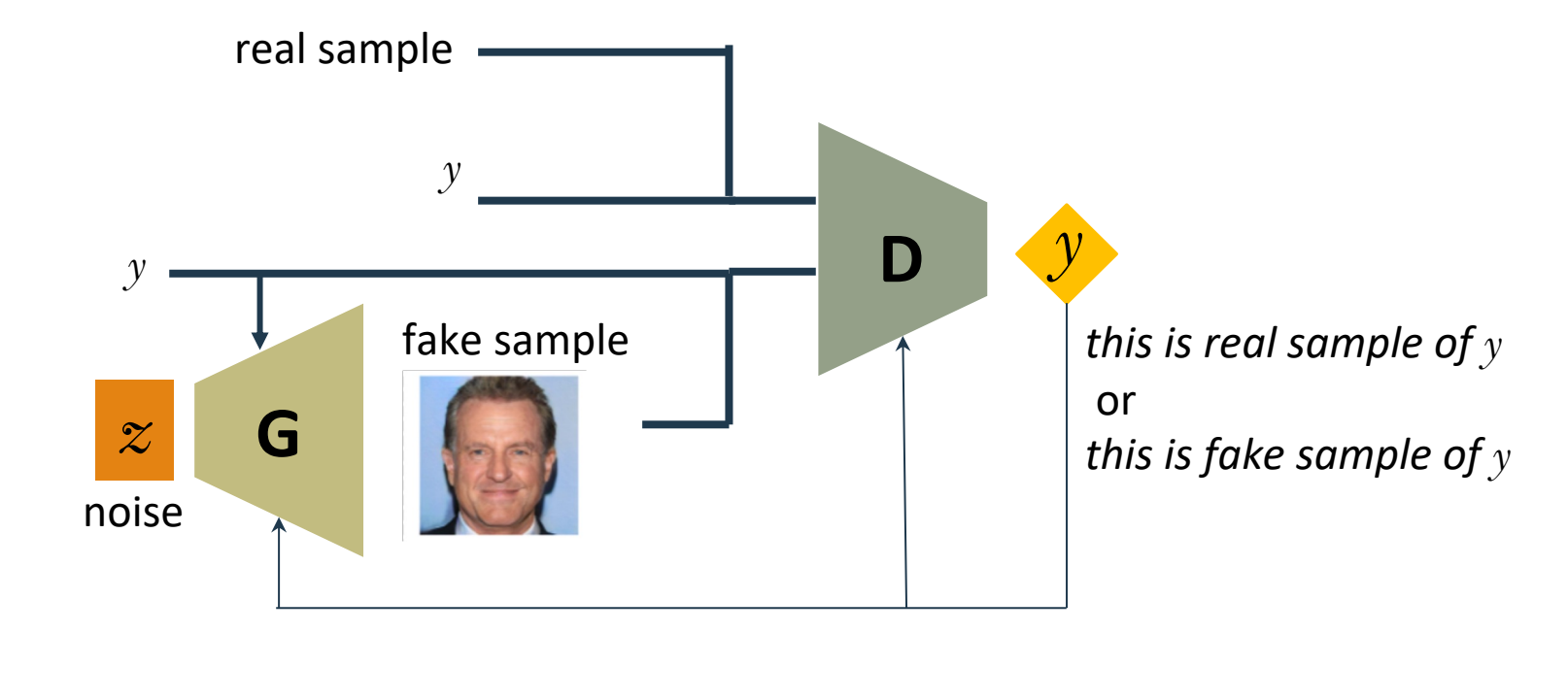

$$
\min_{G}\max_{D}V(D,G)=\mathop{\mathbb{E}}_{x\sim p_{data}(x)}[\log D(x,y)]+\mathop{\mathbb{E}}_{z\sim p_{z}(z)}[\log (1-D(G(z,y),y))]
$$

### **GANS VS CGAN**

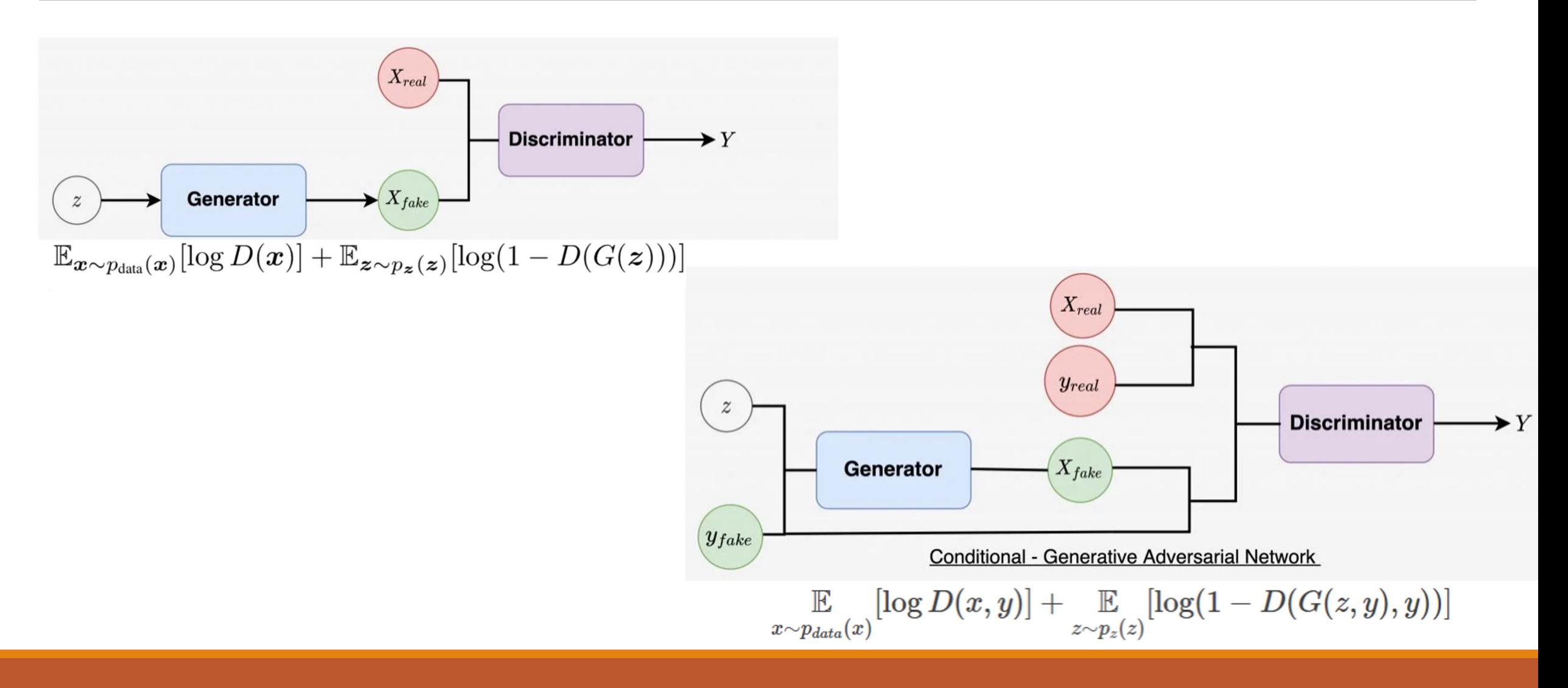

**Example:** Using generative models to [produce data samples](https://drive.google.com/file/d/1n844Qk3T4BqHFgnnhbyBKAGg87hJdd1O/view?usp=sharing) of datasets provided by [Sklearn.datasets.](https://drive.google.com/file/d/1n844Qk3T4BqHFgnnhbyBKAGg87hJdd1O/view?usp=sharing)

• Vanilla GAN: https://drive.google.com/file/d/1n844Qk3 T4BqHFgnnhbyBKAGg87hJdd1O/view?usp =sharing

• Conditional GAN: https://drive.google.com/file/d/1n844Qk3 T4BqHFgnnhbyBKAGg87hJdd1O/view?usp =sharing

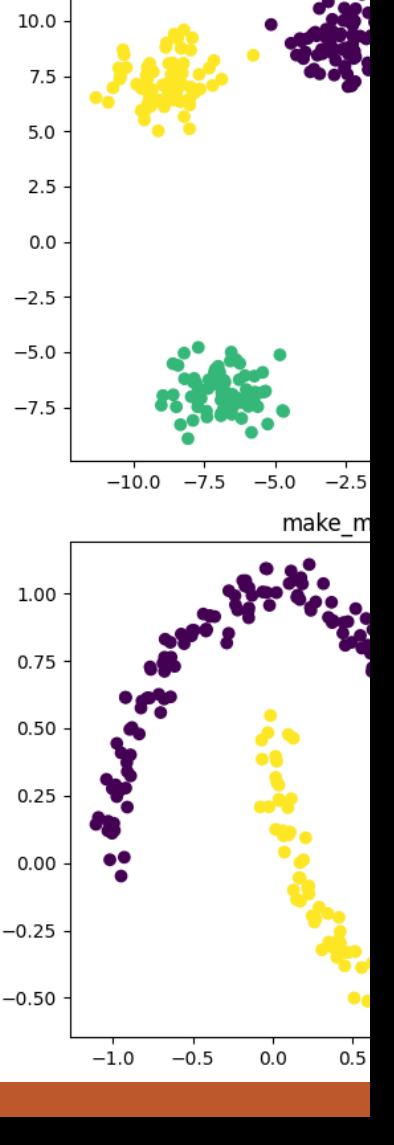

• **GANs architecture:** We have defined the same general architectures for both, generator and discriminator.

```
class Generator (nn Module):
    def __init_(self, input_size, output_size, hidden_size=32):
        super(Generator, self) __init ()
        self.fc1 = nn.Linear(input size, hidden size)self.fc2 = nn.Linear(hidden_size, hidden_size)self.fc3 = nn.Linear(hidden size, output size)def forward(self, x):
       x = F.relu(self.fc1(x))
       x = F \cdot relu(self.fc2(x))x = torch.tanh(self.fc3(x))
        return x
```

```
class Discriminator(nn Module):
    def __init__(self, input_size, hidden_size=32):super(Discriminator, self) __ init ()
        self.fc1 = nn.Linear(input size, hidden size)self.fc2 = nn.Linear(hidden_size, hidden_size)
        self.fc3 = nn.Linear(hidden size, 1)def forward(self, x):
```

```
x = F \cdot relu(self.fc1(x))x = F \cdot relu(self.fc2(x))x = torch.sigmoid(self.fc3(x))
return x
```
• **GANs architecture:** We have defined the same general architectures for both, generator and discriminator.

 $\blacktriangleright$   $X_{\text{fake}}$ 

**Discriminator** 

# Initialize generator and discriminator  $q$ enerator = Generator(noise dim, output size, hidden size).to(DEVICE)  $discriminator = Discriminator(intnput_size, hidden_size).to(DEVICE)$ 

Generator

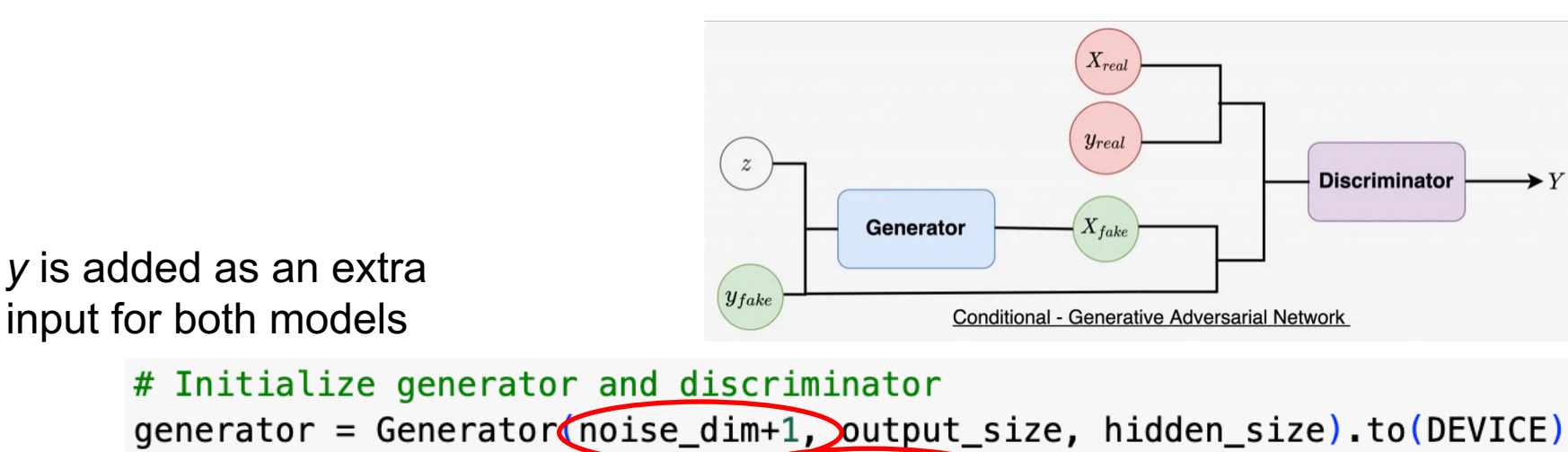

 $discriminator = Discriminator(input_size+1) hidden_size).to(DEVICE)$ 

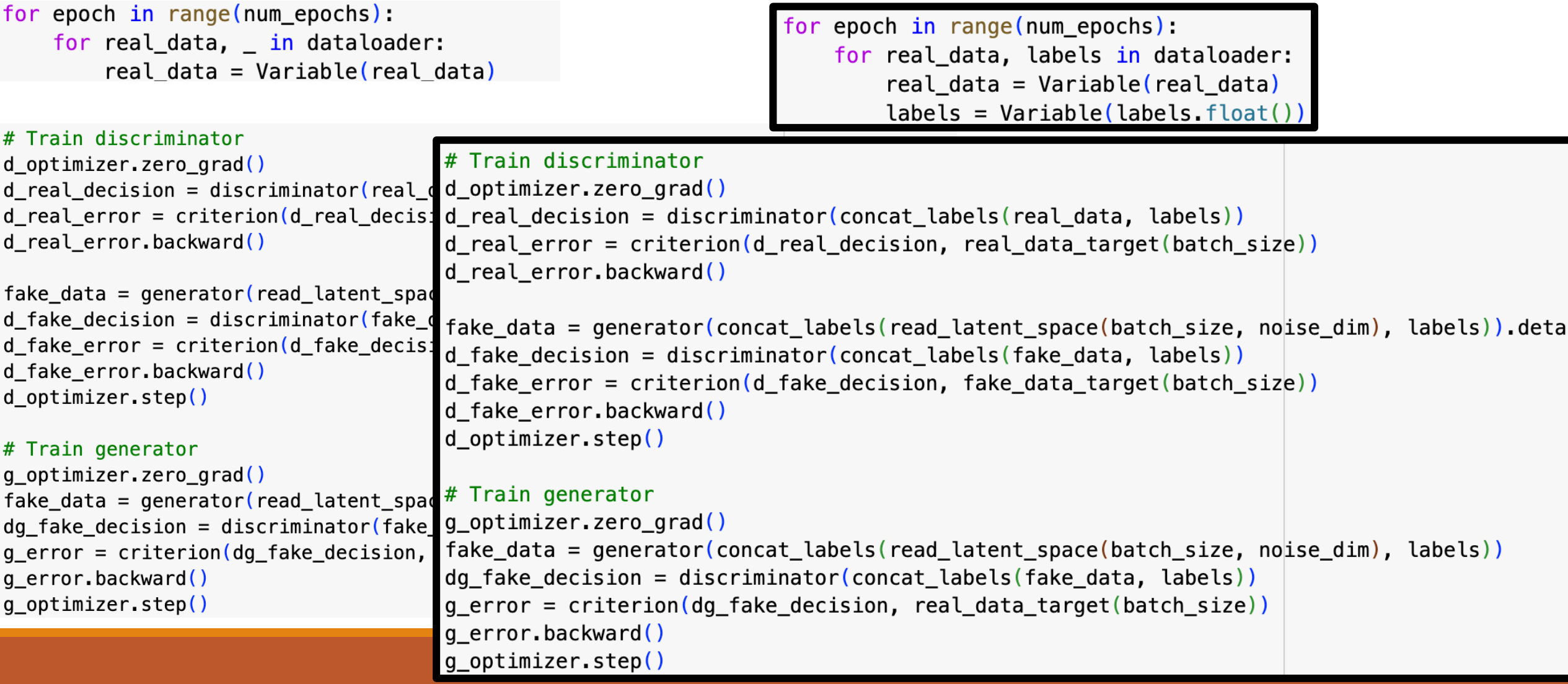

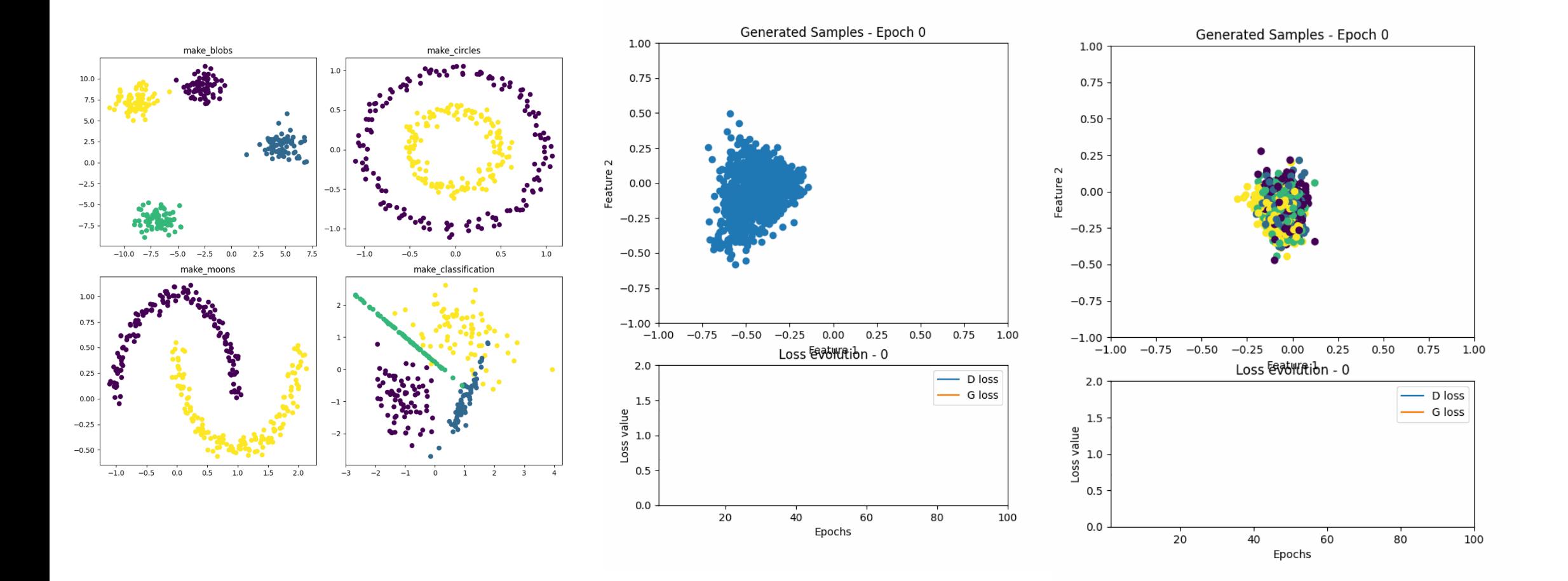

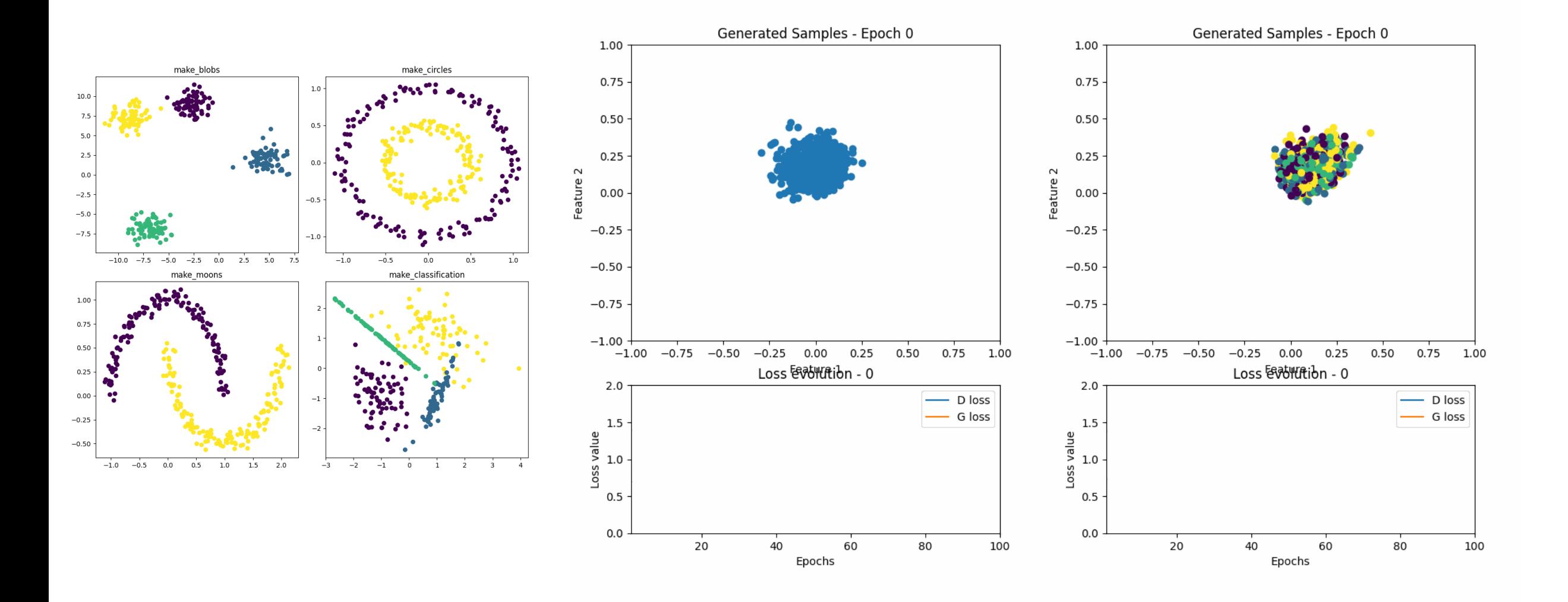

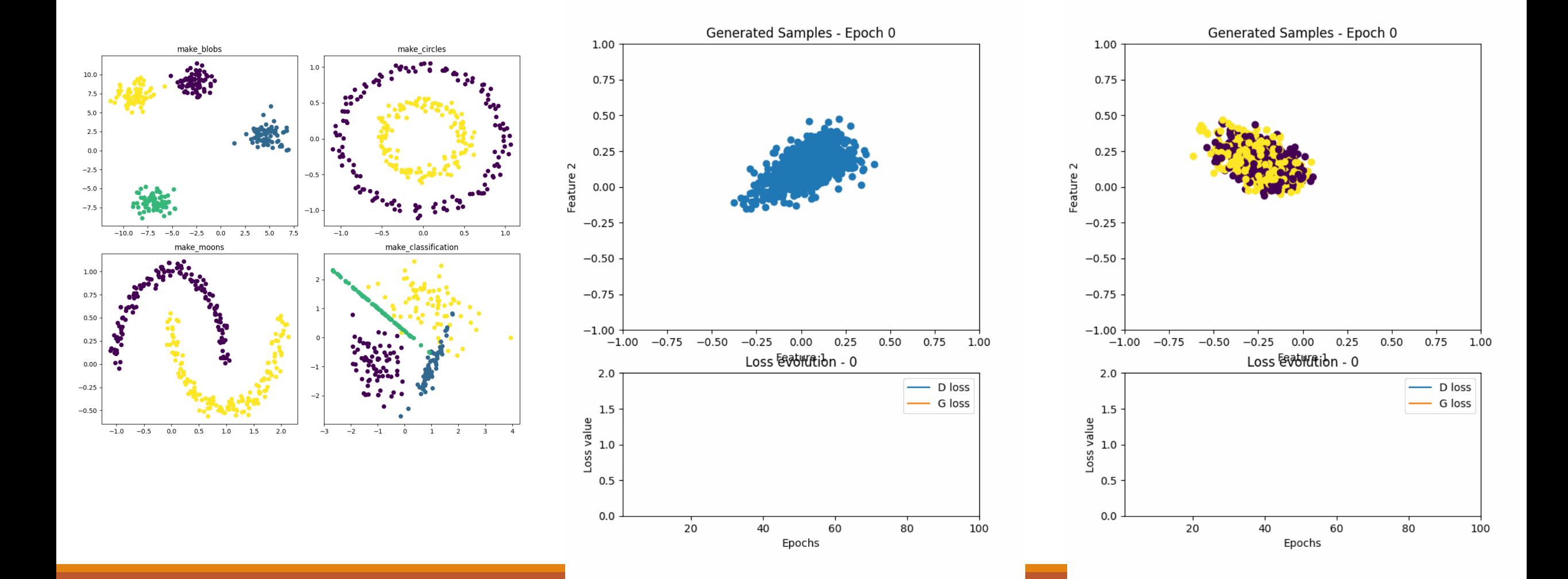

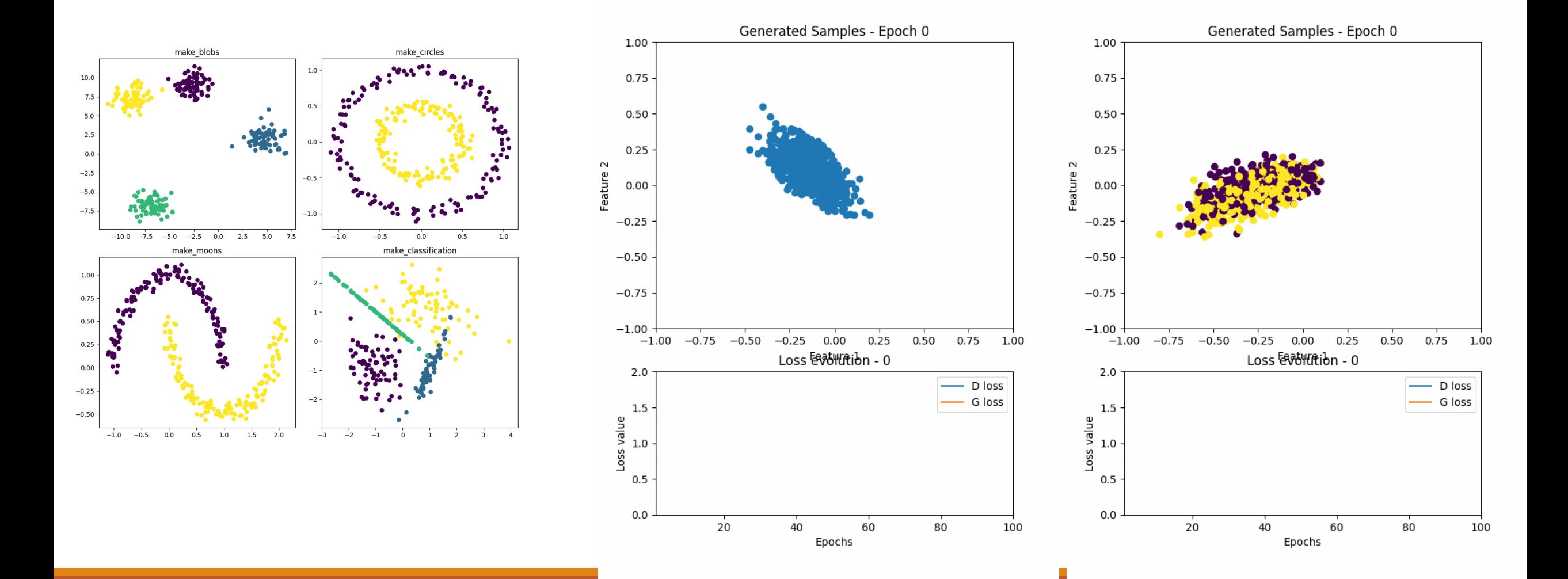

### Conditional GANs for complex problems

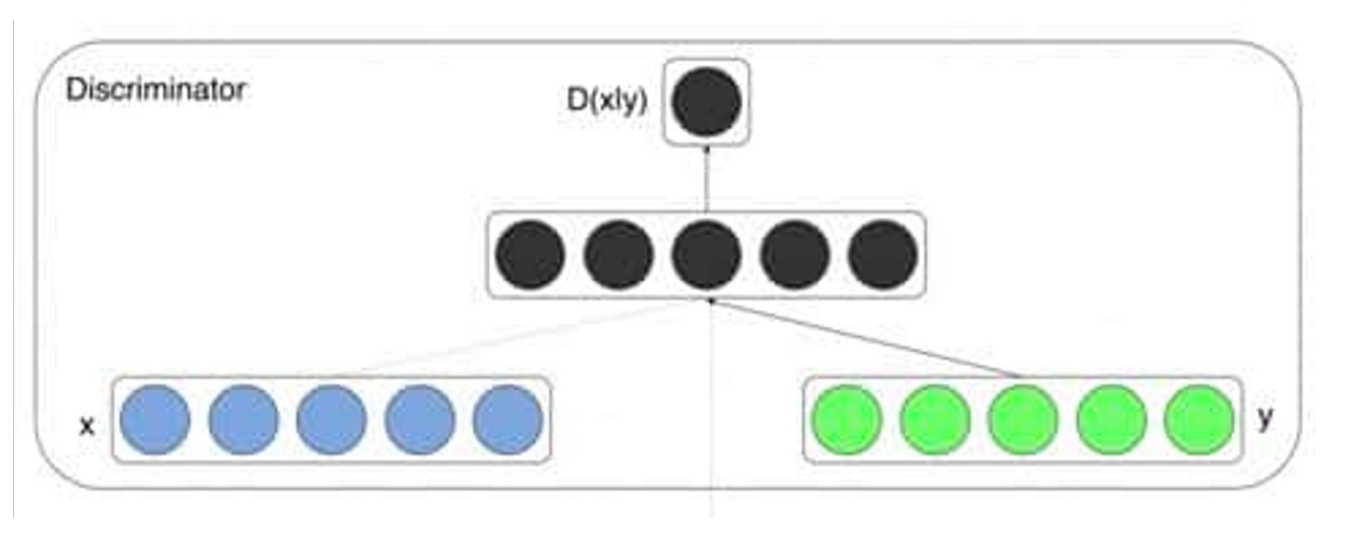

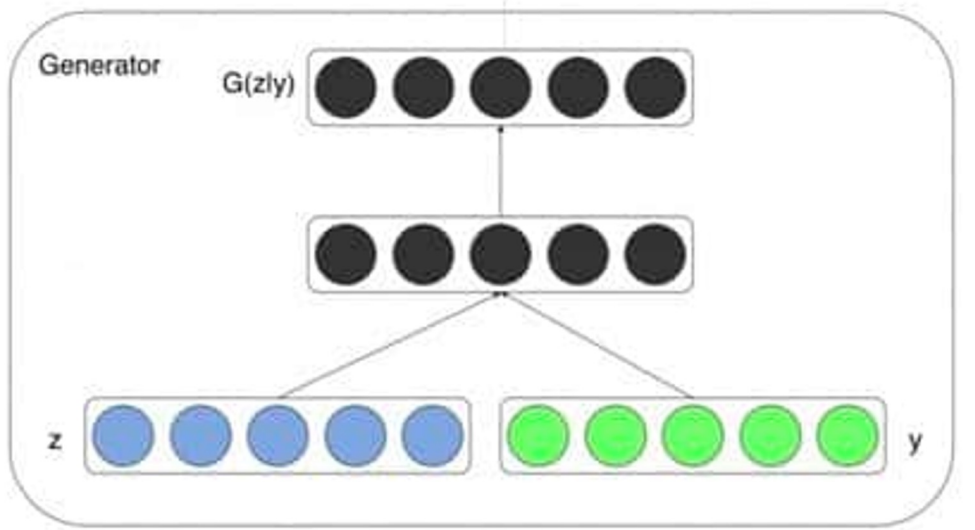

Using embedding layer to créate the data to be concatenated to the data.

The input size of the embedding is given by the numer of classes in the real data

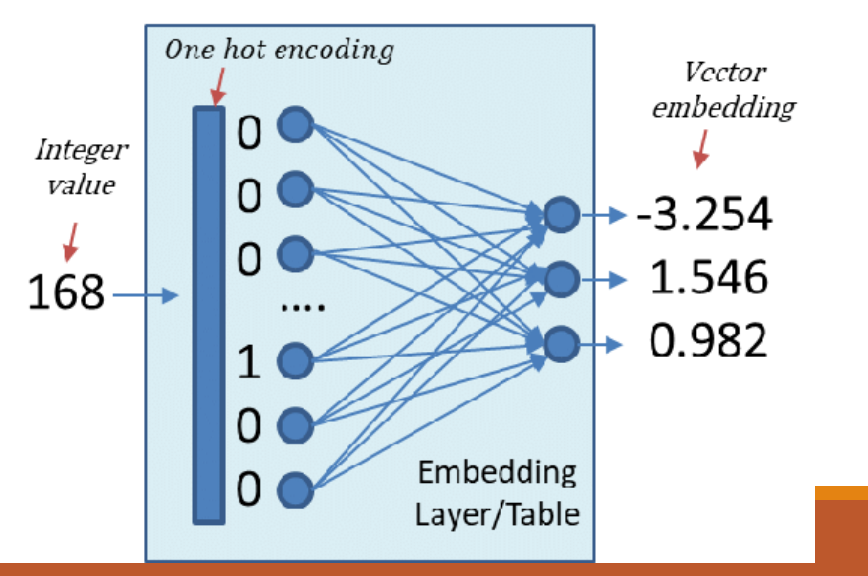

### **GAN Training. General Code - MLP GAN**

#### **0. Create ANNs**

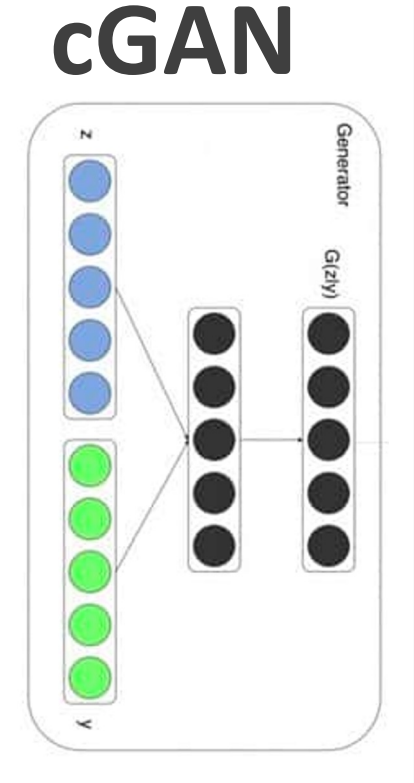

```
class Generator(nn.Module):
   def init (self):
       super(). init ()
```
self.label emb = nn.Embedding(10, 10)

```
self.model = nn.Sequential(
    nn.Linear(110, 256),
   nn.LeakyReLU(0.2, inplace=True),
   nn.Linear(256, 512),
   nn.LeakyReLU(0.2, inplace=True),
   nn.Linear(512, 1024),
    nn.LeakyReLU(0.2, inplace=True),
    nn.Linear(1024, 784),
    nn.Tanh()
```
def forward(self, z, labels):  $z = zview(z.size(0), 100)$  $c = selfu$ abel emb(labels)  $x =$  torch.cat([z, c], 1)  $out = self.model(x)$ return out.view(x.size(0), 28, 28)

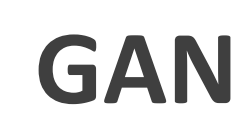

class Generator(nn.Module): ....

> Class that defines the the Generator Neural Network  $m = 0$

```
def init (self, input size, hidden size, output
   super(Generator, self). init ()
```

```
self.net = nn.Sequential(nn.Linear(input size, hidden size),
   nn.SELU(),
   nn.Linear(hidden size, hidden size),
   nn.SELU(),
   nn.Linear(hidden size, output size),
   nn.SELU(),
```

```
def forward(self, x):
   x = self.net(x)return x
```
## **GAN Training. General Code - MLP GAN**

#### **0. Create ANNs**

**CGAN** 

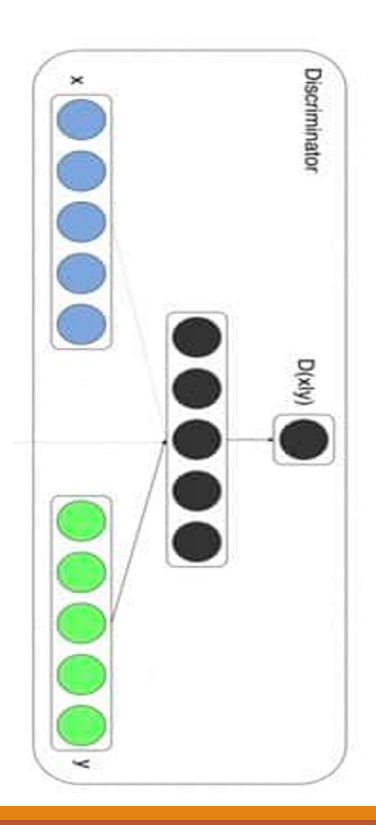

class Discriminator(nn.Module): def init (self):  $super()$ . init  $()$ 

 $selfu$ abel emb = nn.Embedding(10, 10)

```
self.<math>model = nn.Sequential(nn.Linear(794, 1024),
    nn.LeakyReLU(0.2, inplace=True),
    nn.Dropout(0.3),
    nn.Linear(1024, 512),
    nn.LeakyReLU(0.2, inplace=True),
    nn.Dropout(0.3),
    nn.Linear(512, 256),
    nn.LeakyReLU(0.2, inplace=True),
    nn.Dropout(0.3),
    nn.Linear(256, 1),nn.Sigmoid()
```
def forward(self, x, labels):  $x = x.yiew(x.size(\theta), 784)$  $c = selfu$ abel emb(labels)  $x =$  torch.cat( $[x, c], 1$ )  $out = self.model(x)$ return out.squeeze()

```
class Discriminator(nn.Module):
GAN
                  1.111Class that defines the the Discriminator Neural
                  0.000def init (self, input size, hidden size, ou
                     super(Discriminator, self). init ()
                     self.net = nn.Sequential(nn.Linear(input size, hidden size),
                         nn.ELU(),
                         nn.Linear(hidden size, hidden size),
                         nn.ELU(),
                         nn.Linear(hidden size, output size),
                         nn.Sigmoid()
                 def forward(self, x):
```

```
return x
```
 $x = self.net(x)$ 

## **GAN Training. General Code – MLP GAN**

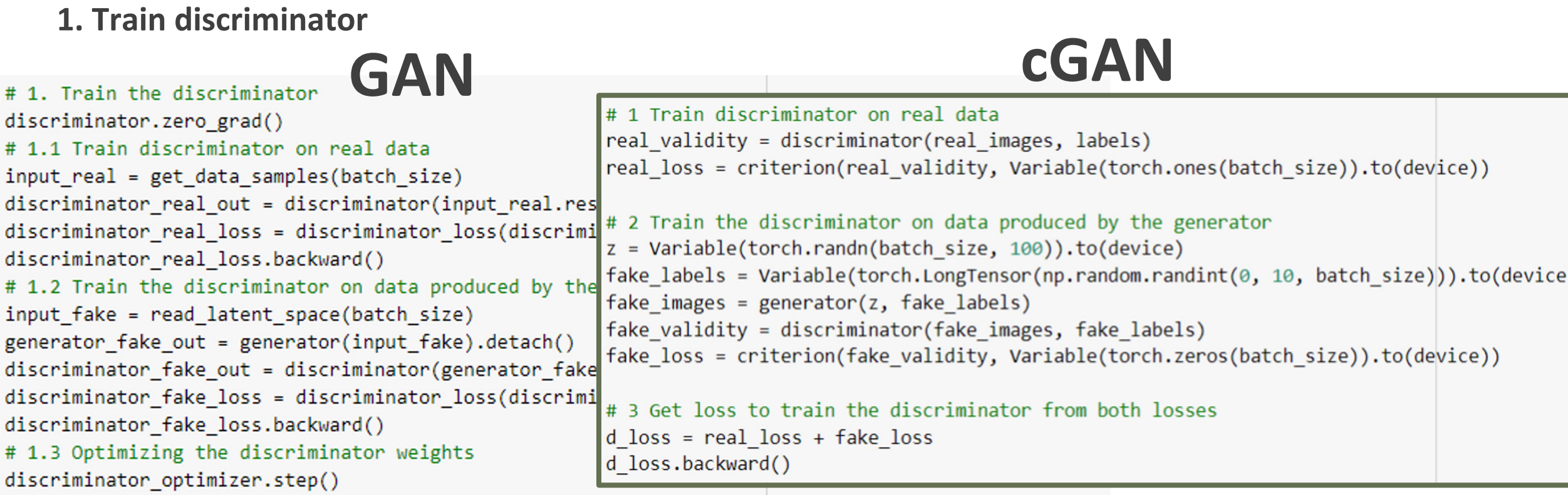

## **GAN Training. General Code – MLP GAN**

#### **2. Train generator**

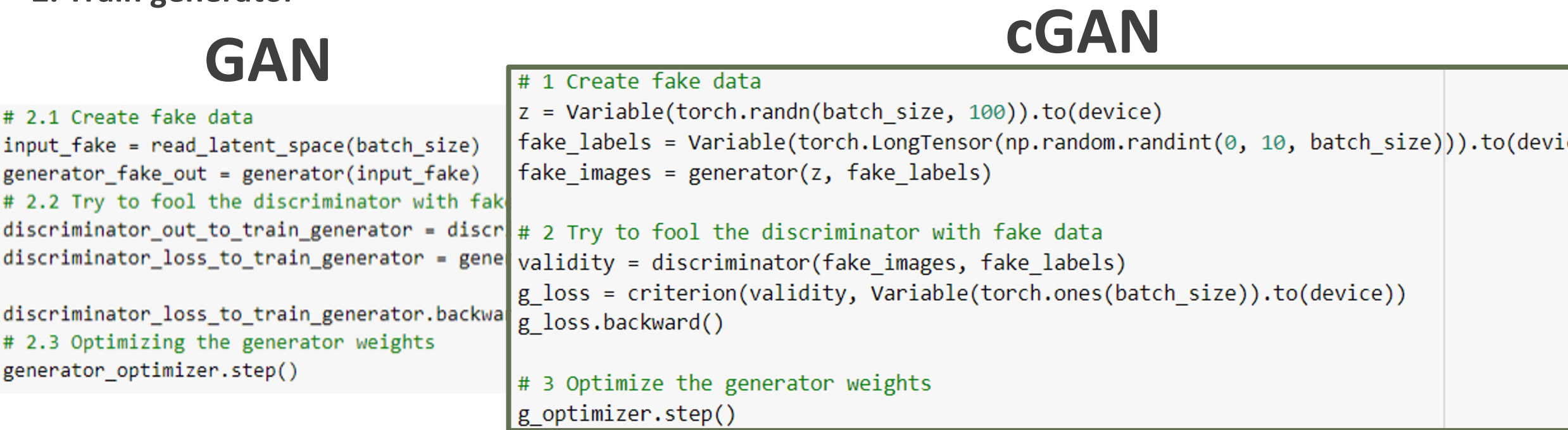

### **GAN Training. General Code – DCGAN**

#### • **CNN** based classifier

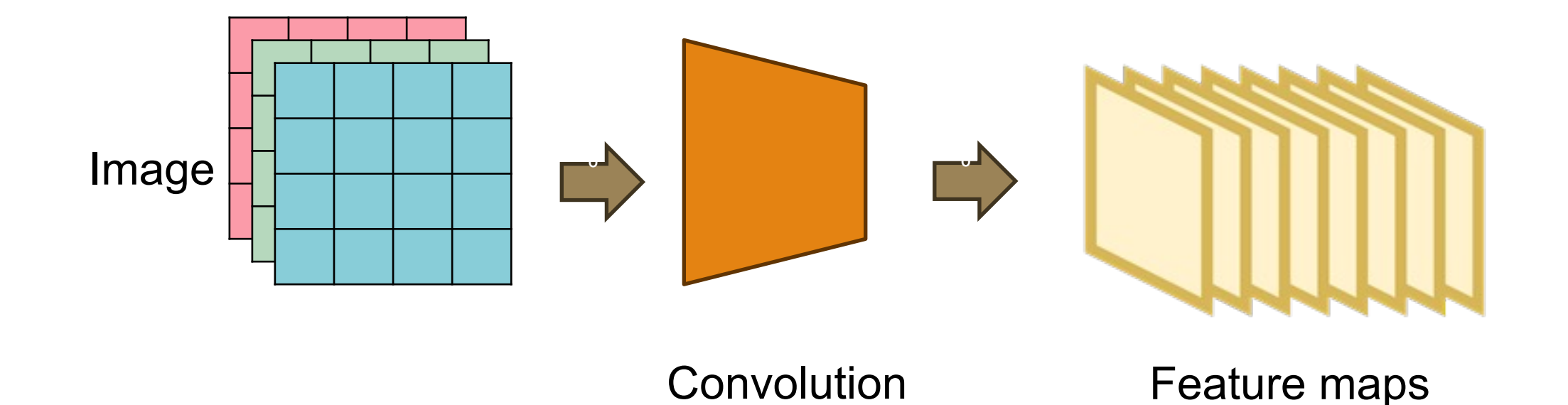

Redes neuronales generativas

## **GAN Training. General Code – DCGAN**

#### • **CNN** based discriminator

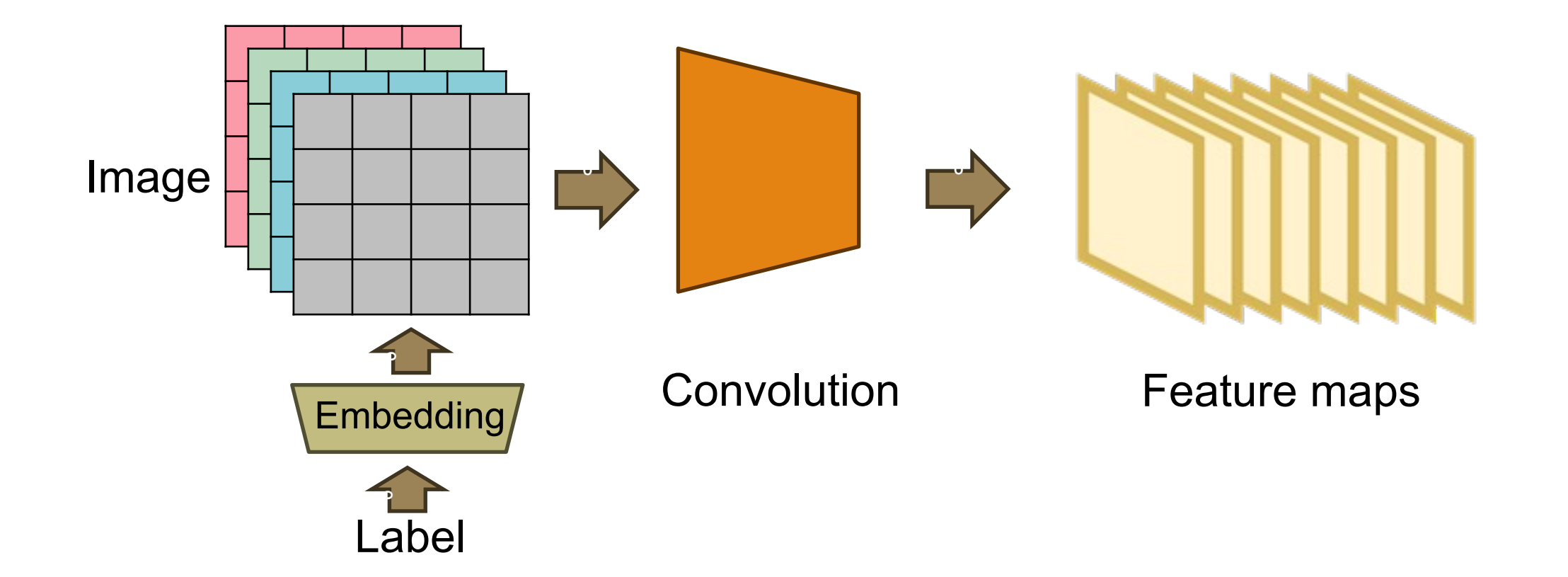

## **GAN Training. General Code – DC-cGAN**

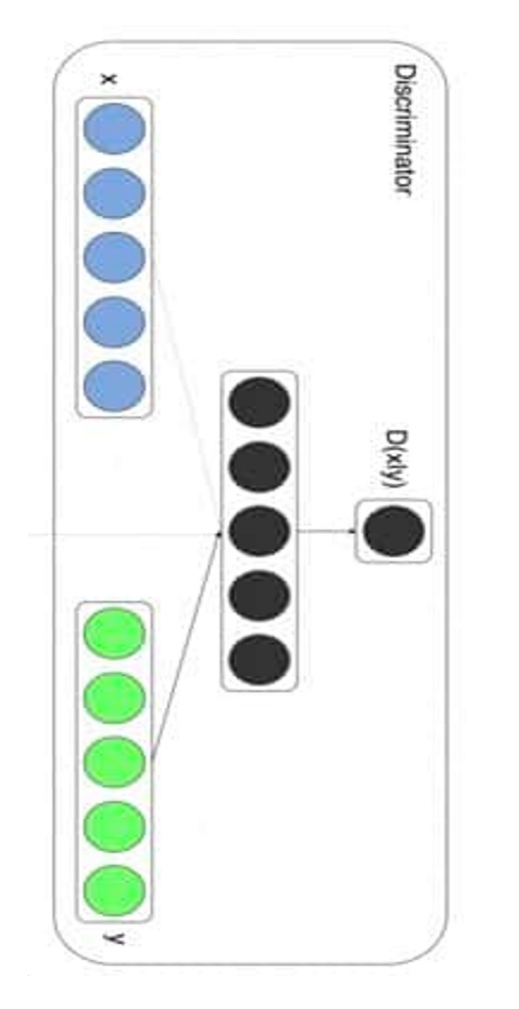

#### **DC- cGAN Discriminator**

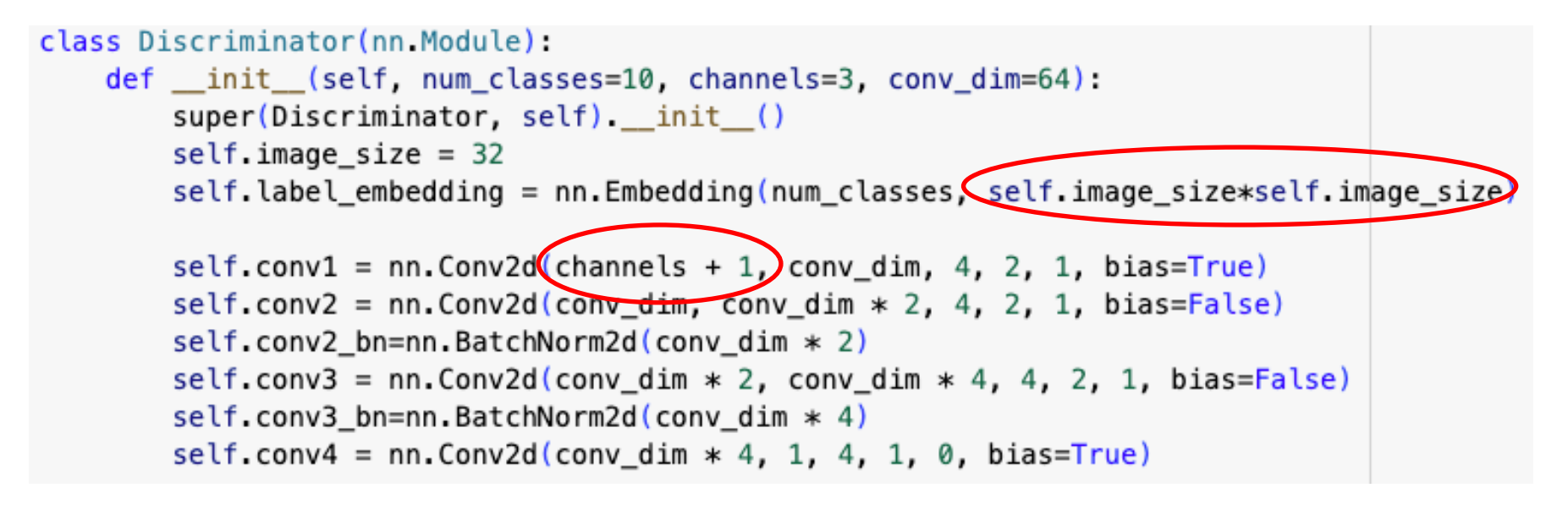

## **GAN Training. General Code - DC-cGAN**

#### **0. Create ANNs**

### **CGAN**

#### **DC-cGAN Generator**

```
class Generator(nn. Module):
   def init (self, z dim=10, num classes=10, label embed size=5, channels=3, conv dim=64):
        super(Generator, self) init ()
        self.label_embedding = nn.Embedding(num_classes, label_embed_size)
        self.tconv1 = nn.ConvTranspose2d(z dim + label embed size, conv dim * 4, 4, 2, 0, bias=False)
        self.tconv1 bn=nn.BatchNorm2d(conv dim * 4)
        self.tconv2 = nn.ConvTranspose2d(conv dim * 4, conv dim * 2, 4, 2, 1, bias=False)
        self.tconv2_bn=nn.BatchNorm2d(conv_dim * 2)
        self.tconv3 = nn.ConvTranspose2d(conv_dim * 2, conv_dim, 4, 2, 1, bias=False)
        self.tconv3_bn=nn.BatchNorm2d(conv_dim)
        self.tconv4 = nn.ConvTranspose2d(conv.dim, channels, 4, 2, 1, bias=True)
```
## **GAN Training. Source Code E**

**Example:** Train a generator to create samples of Fashion-MNIST Fashion-MNIST is a dataset of Zalando's article images—consisting examples and a test set of 10,000 examples. Each example is a 2 with a label from 10 classes.

It shares the same image size and structure of MNIST training an

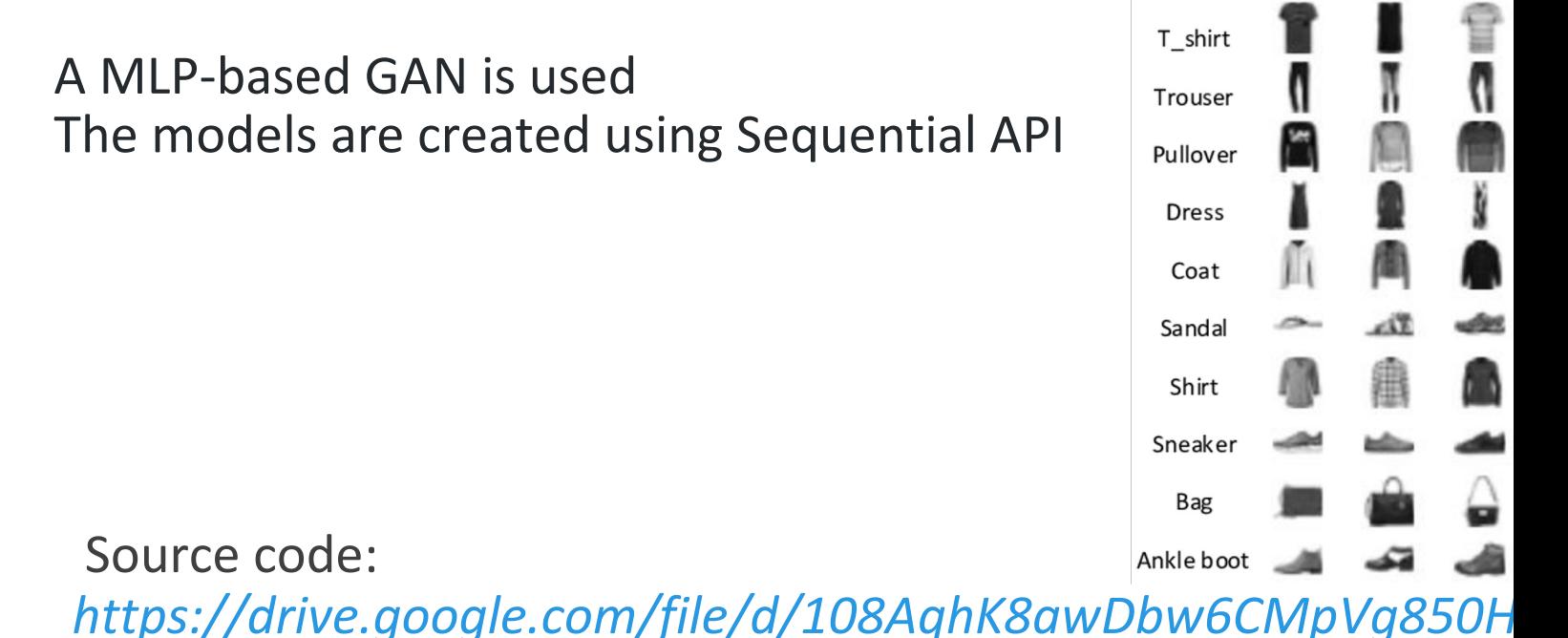

## **GAN Training. Source Code E**

**Example:** CNN-based cGAN used to generate grayscale images. I images are resized to be 32x32 pixels. The GAN is applied over th FashionMNIST, and USPS.

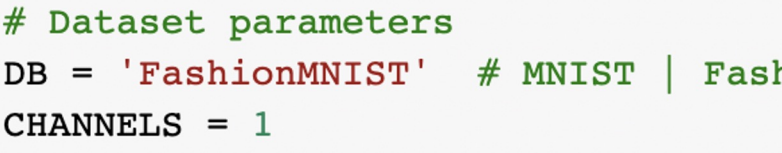

T\_shirt

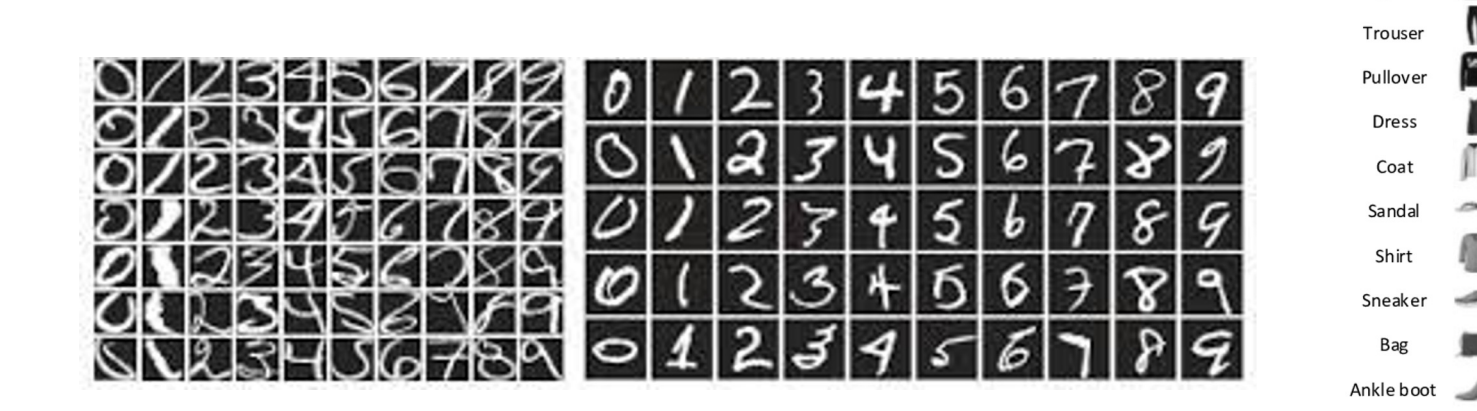

Source code: https://drive.google.com/file/d/1ryc3k1wP1vo3fxvmS2gKfU\_dX

## **[GAN Training. Exercise](https://drive.google.com/file/d/19FldXoOL1ETrtmXXno0zHfGdjbTN5JTd/view?usp=sharing)**

MedMinst offers a series of small medical image datasets for training machine learning models (https://medmnist.com/). These sets provided with different image types, sizes and colors.

Implement an MLP-based cGAN that learns to generate images f OrganaMnist subset.

Source code:

https://drive.google.com/file/d/19FldXoOL1ETrtmXXno0zHfGdjl *view?usp=sharing*

# Thanks! Com

#### JAMAL TOUTOUH

jamal@uma.es

jamal.es @jamtou